## **MEMORIE OTTICHE**

*Angelo La Duca*

## **Worming Inside...**

*/I titolo non intende considerare la possibilità di avere ((vermi dentro», ma solo quella di osservare dall'interno qual* è *la struttura logica di un drive WORM* e *del relativo media ...*

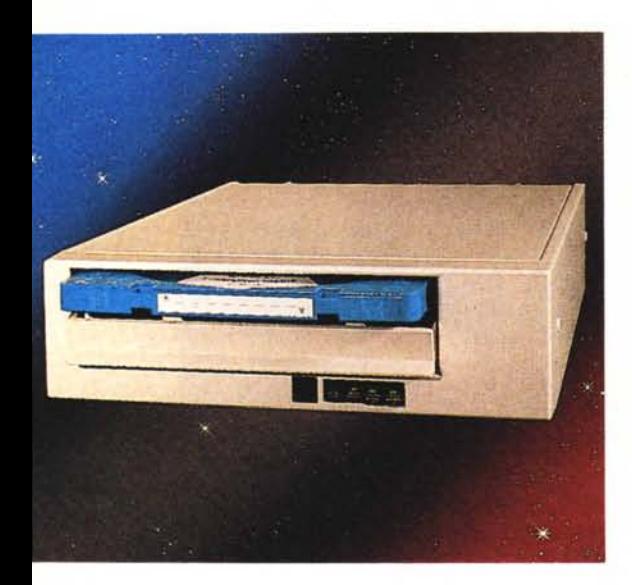

CD-ROM e WORM sono sicuramente le due memorie ottiche che al momento si stanno dividendo il mercato, esclusa una piccola fetta di dominio dei videodischi interattivi, ma quel tipo di memoria è da considerarsi essezialmente analogica, almeno per i nostri scopi.

Qualche numero fa abbiamo provato due drive WORM, che ricordiamo significa Write Once Read Many, da 5 1/4", con capacità di 800 MByte ... Una densità di informazioni spaventosa se paragonata ai floppy di egual formato, ma né Optotech, né Maxtor detengono, per ora, la palma della maggior diffusione dei propri sottosistemi ottici; tale traguardo è di appannaggio, almeno adesso, della L.M.S. (Laser Magnetic Storage). una joint venture formata dal 51 % dalla Philips e dal 49% dalla Control Data, che tramite la sua divisione O.S.1. (Optical Storage International) ha piazzato un grande numero di drive da 12" con capacità di 1 Gigabyte per lato.

Si può considerare questo tipo di drive (chiamato LaserDrive 1200) il capostipite dei WORM, il prototipo che ha definito una serie di parametri logici di costruzione e di moduli necessari nelle macchine WORM. Esaminando la logica di funzionamento di questa macchina si può avere la comprensione dei principi

generali di lavoro delle stesse. La funzione di un drive ottico è essenzialmente quella di usare dischi ottici digitali, che in questo caso consentono la registrazione di un GigaByte per lato (ma presto saranno disponibili quelli da due), bruciando ad una data frequenza dei piccoli fori sulla superficie del disco e poi ridecodificare tali buchi rileggendoli. Per arrivare a questi risultati oltre alla ovvia parte meccanica nel drive sono necessari almeno 7 moduli:

1) interfaccia con l'host, del tipo SCSI, ISI o custom.

2) COS, cioè il Control Operating System del drive, con un microprocessore adatto (nell'LO 1200 vi è uno Z80).

3) MDS, Modulator Demodulator Synchronizer, che serve per la lettura e la scrittura delle informazioni sul disco, gestendo la frequenza di generazione dei fori.

4) ECC, Error Check Correction, per la rilevazione degli errori e la relativa correzione. A tal proposito il sistema più usato è quello dei codici Reed-Solomon uniti al «vecchio» trucco dell'interallacciamento; il tutto si rivela particolarmente efficace vista anche la struttura dei dati memorizzati su disco.

5) SDC, Servo Drive Control, che normalmente ha più microprocessori i quali

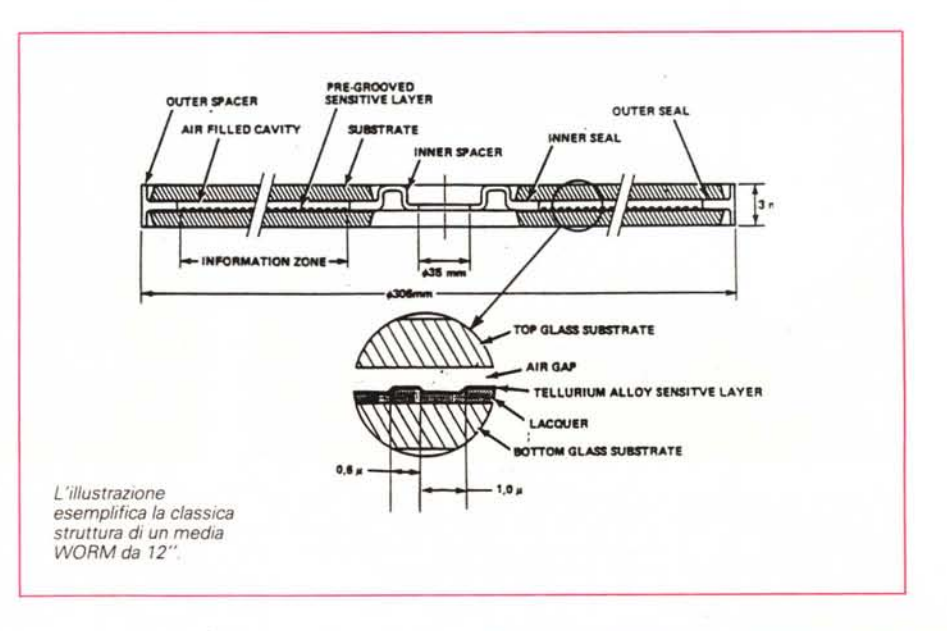

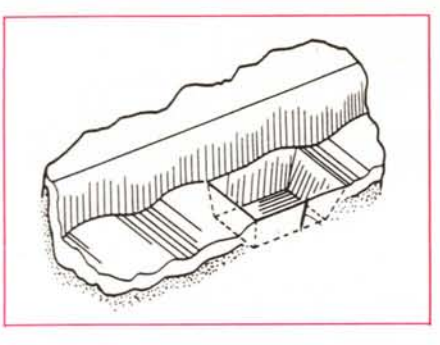

si occupano della gestione ottimale delle parti mobili del drive, della corretta messa a fuoco del fascio laser, del tracking e così via.

6) BUFFER, di varia capienza a seconda del tipo di drive. Lo scopo è ovviamente quello di creare un'area cache per i dati, sia in lettura che in scrittura così da velocizzare gli accessi alle informazioni. 7) Un BUS di comunicazione per i vari moduli esposti.

Quando si richiede la lettura di un file da disco ottico, il drive riceve tramite SCSI (o ISI o altra interfaccia) la richiesta dall'host, allora il COS gestisce l'MDS e controlla l'SDC il quale si occupa dell'accesso del pick-up laser alla

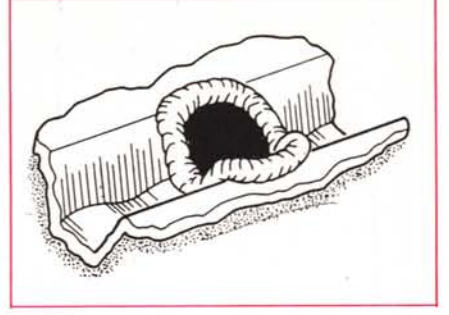

traccia ed ai settori richiesti, del tracking nonché della corretta messa a fuoco, i dati vengono letti dalla testina tramite l'MDS e vengono ECC-ati, in modo da decodificare le informazioni e ripurirle da tutti gli altri dati ad uso interno del drive, per poi passarli al BUFFER che li invierà al computer tramite la SCSI. Pare semplice, vero?...

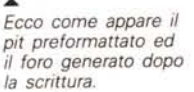

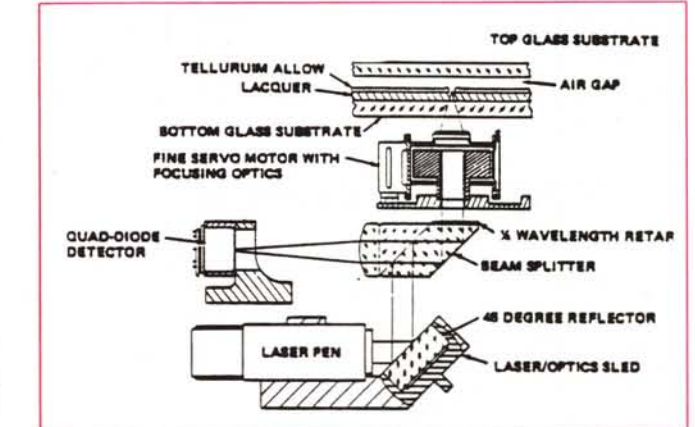

Il gruppo ottico di lettura e scrittura WORM ha la struttura logico-meccanica del disegno a destra.

## La gestione degli errori di lettura

Il più delle volte non sono gli errori di registrazione dati a creare problemi all'utente, poiché vi sono tali meccanismi di correzione logica, fisica e elettronica che in ogni caso i dati vengono memorizzati sul disco ottico

Molto spesso il vero problema è relativo alla lettura di ciò che è stato memorizzato. ma proprio per questo sono presenti molti sistemi di verifica e correzione meccanica oltre che logica.

Una citazione particolare merita la gestione degli errori meccanici di lettura, realizzata tramite il detector a quattro fotodiodi presente nella sezione pick-up.

Tali diodi sono disposti in un quadrato, due sopra e due sotto (o due a destra e due a sinistra, a scelta); ognuno di essi ritornerà un determinato valore in funzione della parte di fascio laser riflesso dal disco.

Se il raggio è stato messo a fuoco correttamente, ciascun diodo restituirà esattamente lo stesso valore poiché viene colpito dalla medesima quantità di luce, quindi si può procedere alla lettura dei dati; nel caso vi siano errori di messa a fuoco, avviene una rilevazione falsata.

Supponiamo di numerare con 1 il diodo in alto a sinistra, 2 quello in alto a destra, 3 in basso a sinistra e 4 il componente in basso a destra.

Nel caso di una corretta messa a fuoco, quindi di un raggio che restituisce un riflesso perfettamente circolare dopo aver colpito il disco, si ha che il valore relativo a 1 (Vr1) è uguale a tutti gli altri, quindi Vr1

 $= Vr2 = Vr3 = Vr4$ . Se però il fuoco viene spostato oltre la superficie del disco, il riflesso che colpirà il detector sarà di tipo ellittico, quindi avviene che (Vr1 + Vr3) sarà maggiore di (Vr2 + Vr4), e naturalmente l'opposto nel caso di una messa a fuoco su un piano anteriore a quello del disco.

In base a queste differenze di valori rilevate dal detector viene comandata la lente di messa a fuoco da un apposito sistema compensatore, formato da un circuito logico in grado di controllare i movimenti della lente, il quale farà spostare il fuoco sul piano del disco, semplicemente gestendo i movimenti sulla base delle informazioni riportate dal detector.

Qualora si presenti l'errore di lettura fuori traccia, il risultato della riflessione sui quattro fotodiodi sarà del tipo (Vr1 + Vr4) diverso da (Vr2 + Vr3), in tal caso il circuito gestirà lo spostamento dell'intero pick-up sino a ripristinare il corretto tracking per la lettura delle informazioni.

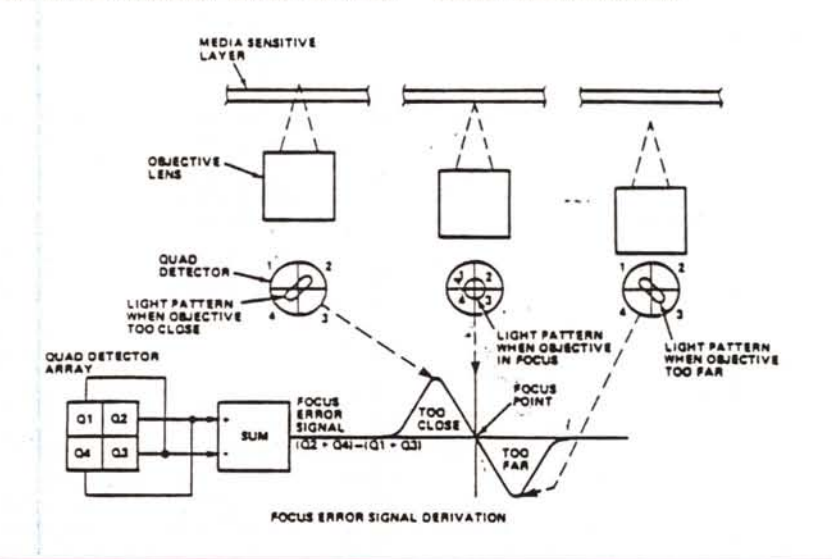

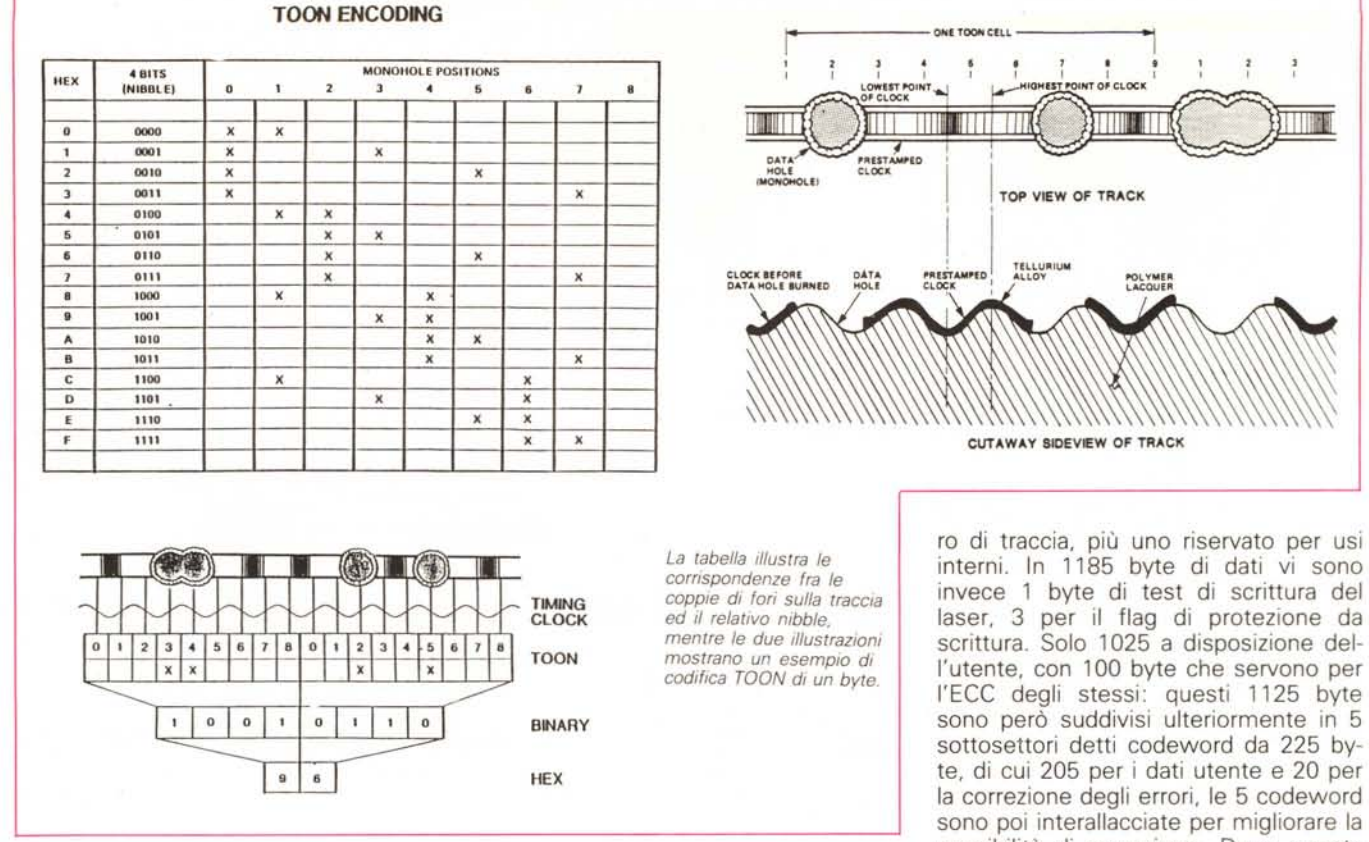

Una particolare nota di attenzione merita la testina laser: è montata su un carrello che le consente di muoversi dall'interno all'esterno del disco, sequendo l'unica, lunghissima, traccia che si snoda dal centro verso i bordi. All'interno delle stessa via è una penna laser con frequenza di emissione infrarossa, il cui fascio viene riflesso a 45 gradi verso l'alto ove incontra un divisore di fascio, che riflette una parte del laser verso un detector a quattro diodi e l'altra parte, ritardandola di un quarto d'onda, alla lente di focheggiamento montata su un servo sistema a bobine. Lo scopo di tale ulteriore regolazione è la continua e costante messa a fuoco e la verifica e correzione del tracking.

Queto check viene effettuato grazie alla tecnica di realizzazione dei fori sul disco: ricevuto il comando di scrittura, il raggio incontra una delle fossette preformattate durante la fabbricazione, le quali hanno una profondità di lambda/4, quindi sono facilmente riconoscibili dal pickup (ricordate il ritardo di un quarto d'onda in riflessione?). Raggiunta la prima, il laser aumenta la sua potenza sino al livello di scrittura da circa 0,7 mW a 1,3 mW, e dopo 0,3 millisecondi, inizia a formare un vero e proprio foro. A questo punto, dopo altri 0,3 millisecondi si sono formati distintamente i bordi del foro ed inizia il cosiddetto processo DRDW, Direct Read During Write, ossia lettura diretta durante la scrittura. Infatti il laser rileva il bordo del foro dopo altri 0,3 ms dalla generazione dello stesso, guindi dopo 0,9 dall'inizio dell'operazione, la rilevazione successiva, quella dopo 1,2 millisecondi, deve invece riscontrare una normale superficie quella del disco non forato. In tal modo si ha la verifica della realizzazione della scrittura durante la stessa, permettendo un'istantanea correzione degli eventuali errori.

Ma come è fatto un disco ottico per simili drive? È innanzitutto grande come un 33 giri normale, ma incapsulato in una custodia rigida e robusta, dato che deve essere protetto dalle cadute e dai colpi. Infatti il disco è strutturato nel sequente modo: in un sandwich di due superfici di vetro, vi è uno strato sensibile in lega di tellurio, preformattato sinusoidalmente con le fossette di cui sopra, appoggiato su uno strato di lacquer che aderisce alla parte inferiore del vetro. Fra lo strato sensible ed il vetro superiore c'è una sottilissima camera d'aria, isolata dall'esterno da appositi sigilli nella parte più interna ed esterna del disco.

La formattazione logica di un settore prevede un header di 15 byte e 1185 byte di campo dati. La suddivisione è però più profonda, in quanto i 15 byte dell'header sono composti da 4 byte di sector mark, due byte di gap, 4 byte di test per il sincronismo (testato di ogni 3 settori), un ulteriore gap, poi un byte col numero di settore e due byte col numeinterni. In 1185 byte di dati vi sono invece 1 byte di test di scrittura del laser, 3 per il flag di protezione da scrittura. Solo 1025 a disposizione dell'utente, con 100 byte che servono per l'ECC degli stessi: questi 1125 byte sono però suddivisi ulteriormente in 5 sottosettori detti codeword da 225 byte, di cui 205 per i dati utente e 20 per la correzione degli errori, le 5 codeword sono poi interallacciate per migliorare la possibilità di correzione. Dopo questa parte dedicata all'utente il settore presenta 6 byte che contengono l'indirizzo di vettore, seguiti da altri 20 per l'ECC, poi altri 6 byte di post field anch'essi protetti da altri 20 byte per l'ECC.

A cosa serva l'indirizzo di vettore è presto detto: contiene l'indirizzo dell'ultimo settore corretto conosciuto; in questo modo si possono avere dei dati su diversi settori, magari perché alcuni hanno dato errore in scrittura, non fisicamente adiacenti, ma logicamente collegati dai vector address; ovviamente il post field serve a dare l'OK dopo l'esatta lettura dei dati in quel settore. Per chiudere questa breve panoramica sulla logica e sulla tecnologia WORM è interessante spiegare come i buchi sul disco rappresentano i dati. Per ottenere un'alta affidabilità e verificabilità dei dati trascritti, i fori vengono realizzati con la cosiddetta tecnica «Toon Encoding», ossia codifica Toon (Two Of Nine), due di nove. I fori possono essere solo due oani nove posizioni (quest'ultime gestite dalla frequenza di oscillazione della traccia) prestabilite, e ad ogni posizione della coppia di fori è riferito un apposito codice esadecimale per rappresentare un nibble. Quindi due coppie di fori adiacenti, pertanto ogni 18 posizioni, identificano un byte, in modo decisamente univoco. Questa semplice riflessione ci fa dedurre che in un disco ottico di capacità di un giga per dati utente vi sono circa 4 miliardi e mezzo di fori... Per lato!!!

## w. **AT**  $\circ$  Hill  $\circ$ .  $\ddot{\text{o}}$ **MAINTENANDER AND ANNUAL** - r:=:2f~ U111111111111111111111111111111111 11I- <sup>~</sup> • l 空空中 *1=f=I/:::..::.J' - ••• <sup>~</sup> ~~; -,c..' 1. \_\_*  $\frac{1}{2}$  $\overline{m}$  $\equiv$ 2533552 10 **ROSE** SEPITE **LEL GREENER**  $1, 1, 1, 1, 1, 1, 1$ **WATERCOUND ALDERED CALLEDGE INTERNATIONAL ADDRESSING**  $\mathbb{R}$ **!X:: SMAU**  $-22$ PADIGLIONE 18 STAND D29  $\mathbb{Z}$

NUOVI STANDARD. Computer con dimensioni sempre più piccole o che pertino scompaiono dalla Vostra scrivania (s0 luzione tower); nuovi Floppy Disk Drive da 3,5 pollici, più pra-tici, da 720 a 1,44 Mb; nuovo standard grafico VGA (640x48O a 16 colori, 320x2oo a 256 colori); compatibili MS-DOS 3.3 Microsoft.

XAT COMPACT/2. Processore 80286 a 10MHz 1 o 0 w.s. oppure 12MHz 1 o 0 w.s., fino a 1024K di memoria, 4 drive halfsize, 6 slot di espansione, possibilità di avere scheda video<br>VGA comoatibile con standard HGA. CGA. EGA.

**XPC 30.** Processore 8088 a 4,77/10 MHz selezionabili, 640K<br>di memoria, adattatore video monocromatico e colore (HGAlCGA selezionabili via S/W), 3 slot di espansione, 2 FDD 3,5 pollici 720K e Hard Disk Drive da 20/40 Mb.

XAT PORTATILE. Processare 80286, display a cristalli liquidi 640x400, 1 FDD e 1 HDD, completo di una pratica borsa.

X386 VERSIONE TOWER. Un design decisamente attraente si unisce alla praticità di avere questo veloce personal com-outer sotto la scrivania: orocessore 80386 a 20MHz oooure

25 MHz con 64K di Cache MemOlY, ideale server di rete, com-patibile Xenix 386, fino a 2Mb di memoria a bordo, 2 drive 3,5 pollici, 3 drive 5,25 di cui uno interno full size.

La GARANZIA é di 12 mesi; i nostri prodotti sono prov-visti di manuali operativi in italiano di facile consulla**zione.**

La configurazione del personal computer potrà essere adeguala alle Vostre esigenze future utilizzando la vasta scella di SCHEDE ADD-ON INTERCOMP.

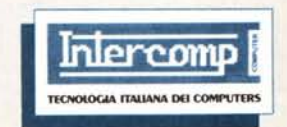

INTERCOMP SpA<br>Via del Lavoro, 22 - 37012 Bussolengo (VR)<br>Tel. (045) 7155188 - Tlx 481037 - Fax (045) 7155193